# Download

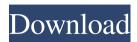

1/4

#### Resistor Colour Code Solver Crack+ Keygen For (LifeTime) X64 2022

Resistor Colour Code Solver Crack Mac is a simple and easy to use software utility designed to help you correctly calculate the value of a resistor from its bands' colors. A resistor is a component in electrical circuits whose function is to implement an electrical resistance (R). The application can be useful for professionals, but it can also prove a handy learning tool to students trying to get accustomed to calculating resistor values. Resistor Colour Code Solver Cracked Accounts provides you with several components, specifically a "Convert Value to Color Code" utility and a "Calculate P-V-I-R" functionality. The program supports four, five and six band coding schemes, so you can easily use it to calculate any resistor's value. The "Convert Color Code to Value" tool allows you to obtain the result (in Ohms) and the corresponding temperature coefficient. The results can be expressed in normal or exponent form, as well as in units. In addition, you are provided with a sample resistor drawing you might have made is correct. The "Convert Value to Color Code" component enables you to select the color code scheme, then enter the resistor parameters. Depending on the chosen number of bands, you will have to enter the first three digits, the multiplier, the tolerance value and the temperature coefficient. In return, the application will display the resulting sample resistor and its respective colors. The "Calculate P-V-I-R" function offers you the possibility of obtaining the Power (Watts), Voltage (Volts), Current (Amperes) and Resistance (Ohms) values of a circuit element, requiring two variables in order to calculate the other two. Resistor Colour Code Solver Cracked Accounts has a simple and intuitive interface that enables both beginners and more experienced users to successfully calculate their resistor's value, making it a great work and study tool for you. What's new in this version: \* Minor Bug Fixes. \* Rev: 5.0: Finished adding the colour bands calculator and replaced the old colour band scanner. The unit

#### **Resistor Colour Code Solver Free For PC**

KeyMacro is a handy keyboard macro recorder and editor. It allows you to record macros with a keyboard. KeyMacro also has many useful features. 1. Support for hotkeys (Ctrl+Shift) for the following hotkeys: Windows Key: L/R Home Key Page Up/Page Down Key: L/R Page Up Key Insert Key
Delete Key: L/R Delete Key: L/R Delete Key 2. Support for keyboard shortcuts. It is now much easier to change the text or other attributes in your macros using the keyboard shortcuts. 3. The minimum length of a keyboard shortcuts. 4. Macros can now be saved as HTML. 5. A new interface, called the macro preview, can be used to preview the macro output before you record it. 8. When you can use a keyboard shortcut to quickly create a new one. You can then edit or edit as needed. 9. You can now save the macro output as a PNG file. 10. You can now import and export the macro project and the macro file in ZIP format. Macro Editor: KeyMacro has an easy to use macro editor. 1. You can add new hotkeys by clicking on the "+" sign on the toolbar. 5. You can add new hotkeys by clicking on the "+" sign on the toolbar. 8. You can rearrange the macros into your project by dragging and dropping the icons. 9. You can preview the macro output by clicking on the "Preview" button. 10. You can export the macro browser which allows you to view all the macros 1d6a3396d6

### **Resistor Colour Code Solver Crack**

- R-Color is a tool designed to help you calculate resistor values from their bands' colors. - The program supports four, five and six band coding schemes, so you can easily use it to calculate any resistor's value. - You can easily determine resistor parameters from the available values, in normal or exponential form, and in units, e.g. °C/°F, ohms/°C, mA/mA. - The program provides a "Calculate P-V-I-R" function which offers you the option of obtaining the resistor's Power (W), Voltage (Volts), Current (Amperes) and Resistance (Ohms) values, requiring two variables to calculate the other two. - You can find the operating temperature in °C/°F or °C/°C, depending on the selected colors. - Sample resistors display all the available bands in the chosen colors. - The application has an intuitive interface that is easy to navigate and understand, even for beginner users. On-Demand Video Series: This app was not created or endorsed by "The Experts", however they did agree to the following statement in support of its distribution: "Resistor Colour Code Solver supports the promotion and distribution of 'The Experts' products, as well as our ongoing efforts to contribute to the health of the Pro Audio / Video community". Casio EK-RX200 Digital Watch - Black Casio EK-RX200 Digital Watch - Black Casio EK-RX200 Digital Watch - Black has a circular and white dial and case and features a contrast between the white and black design, which makes it stand out from the crowd. Available in a range of 14 colours including black, the Casio EK-RX200 Digital Watch - Black is robust, durable, waterproof and very accurate. Drive Audio Player Drive Audio Player Drive Audio Player Drive Audio Player Drive Audio Player brive Audio Player brive Audio Player brive Audio Player brive Such as playing your photos, creating a playlist of music and videos, setting

## What's New in the?

Resistor Colour Code Solver is a simple and easy to use software utility designed to help you correctly calculate the value of a resistor from its bands' colors. A resistor is a component in electrical circuits whose function is to implement an electrical resistance (R). The application can be useful for professionals, but it can also prove a handy learning tool to students trying to get accustomed to calculating resistor values. Resistor Colour Code Solver provides you with several components, specifically a "Convert Value to Color Code" utility and a "Calculate P-V-I-R" functionality. The program supports four, five and six band coding schemes, so you can easily use it to calculate any resistor's value. The "Convert Color Code to Value" tool allows you to obtain the result (in Ohms) and the corresponding temperature coefficient. The results can be expressed in normal or exponent form, as well as in units. In addition, you are provided with a sample resistor displaying all the color bands you chose, so you can be certain it is the right one. This also enables you to verify if a resistor drawing you might have made is correct. The "Convert Value to Color Code" component enables you to select the color code scheme, then enter the resistor parameters. Depending on the chosen number of bands, you will have to enter the first three digits, the multiplier, the tolerance value and the temperature coefficient. In return, the application will display the resulting sample resistor and its respective colors. The "Calculate P-V-I-R" function offers you the possibility of obtaining the Power (Watts), Voltage (Voltage (Voltage (Voltage (Voltage Output)), Current (Amperes) and Resistor Colour Code Solver has a simple and intuitive interface that enables both beginners and more experienced users to successfully calculate their resistor's value, making it a great work and study tool for you. License: Attention! Before you buy a license of this program. Homepage: Description: Resistor Colour Code Solver is a simple and easy to

**System Requirements For Resistor Colour Code Solver:** 

Mac or PC versions available (platform not confirmed) Multiplayer Enabled If you pre-order bonuses and emblem are then unlocked when you reach the minimum level for that Emblem or pin respectively. This is how the Emblem and pin unlock, and the type of set that will unlock is dependent on the game's progression

Related links:

https://youcancheckusoutnow.com/wp-content/uploads/2022/06/Eumetsat\_Satellite\_Loop\_Europe.pdf https://social111.s3.amazonaws.com/upload/files/2022/06/wqcfeQZIKHdozwoMkGLA\_07\_1d8aad80ec613cee341ad526e1bf76be\_file.pdf

https://www.lichenportal.org/cnalh/checklists/checklist.php?clid=13815

https://www.repaintitalia.it/pdf-sdk-framework-crack-2/

https://wakelet.com/wake/OUy0kYOw2Xh01otPjvfBZ

https://www.goldenglowyoga.ie/miraplacid-text-dom-viewer-license-key-full-for-windows/

https://zardi.pk/wp-content/uploads/2022/06/Illustro Tango Weather Vanilla.pdf http://cscases.com/?p=2815

https://nano-influencing.nl/wp-content/uploads/2022/06/iOrgSoft Apple TV Video Converter.pdf https://community.thecityhubproject.com/upload/files/2022/06/uyw4kD31NF4XKrBJPUEy 07 367acfc75933c55953985817aea73b07 file.pdf

https://aiinewsline.news/snapshot-master-crack-3264bit/

https://kapro.com/stylish-chat-font-changer-x64/

http://www.giffa.ru/businesssmall-business/tmpgenc-pgmx-creator-activation-free-for-windows/http://www.brendanroberts.xyz/wp-content/uploads/2022/06/Simpleplanning Business Planner.pdf

https://giovanimaestri.com/2022/06/07/mymediabookmarks-crack-torrent-activation-code-download-for-pc/

https://freebetc.com/wp-content/uploads/Icon\_Editor.pdf

https://www.immobiliarelive.net/non-categorizzato/lingvosoft-dictionary-2008-english-albanian-10167-crack-x64/ https://www.lichenportal.org/chlal/checklists/checklist.php?clid=13814

https://expressionpersonelle.com/active-boot-disk-creator-download-mac-win/ http://vincyaviation.com/?p=3755